### МБОУ «СОШ №3»

## **Елена Александровна Архипова**

Презентация предназначена для урока информатики в **8** классе по теме: **«Компьютерная память»**

Использование триггеров в презентации позволяет повысить эффективность применения ЭОР, т.к. информация появляется на экране в зависимости от рассуждений учащихся.

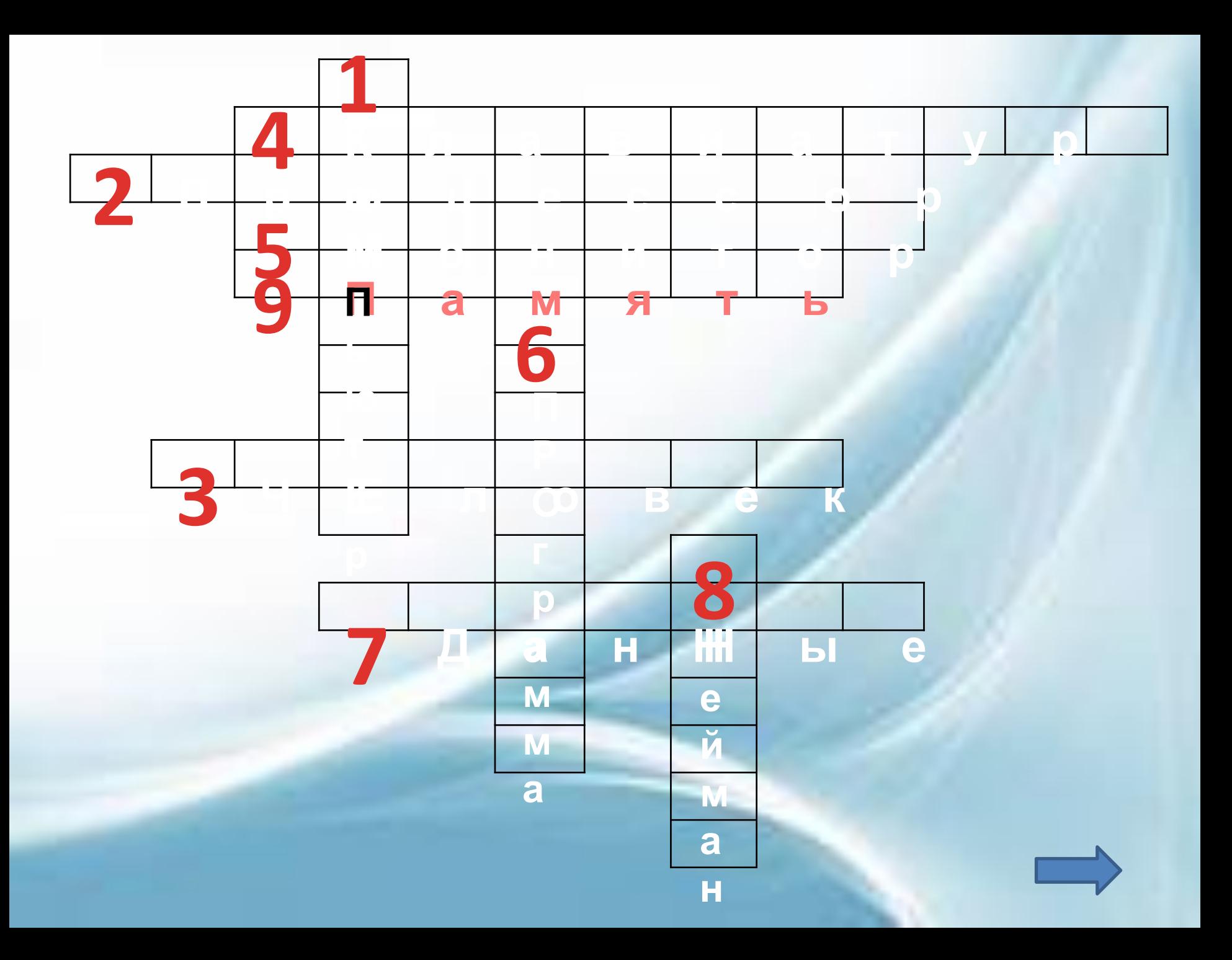

# **«КОМПЬЮТЕРНАЯ ПАМЯТЬ»**

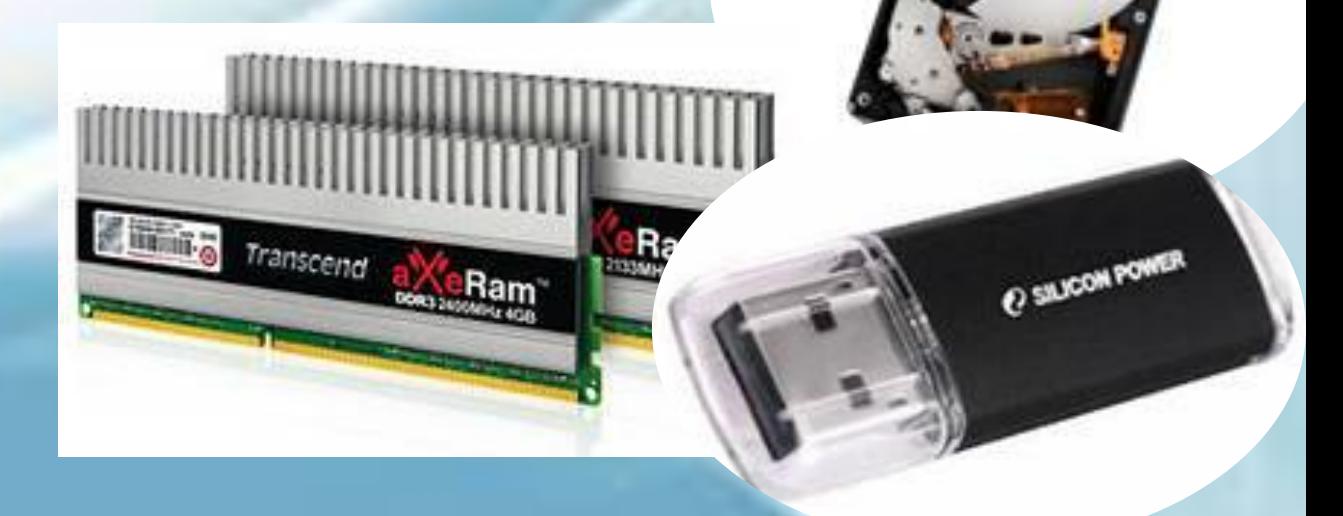

**Цели:** Познакомить учащихся с видами памяти компьютера, структурой внутренней памяти компьютера. Повторить назначение и устройство компьютера.

#### **• Задачи урока:**

- *• Предметные*:
	- сформировать представление о свойствах внутренней памяти компьютера;
	- расширить и систематизировать представления обучающихся о носителях информации и устройствах внешней памяти;
	- уметь использовать надписи, автофигуры при создании текстового документа.
- *• Метапредметные:*
	- способствовать развитию логического мышления, умения правильно обобщать данные и делать выводы;
	- иметь представление о достоинствах и недостатках различных носителей информации;
- *• Личностные:*
	- стимулирование поиска вариантов на основе имеющихся знаний;
	- формирование умения наблюдать, анализировать, сравнивать, делать выводы;
	- осуществление контроля и самоконтроля;
	- развитие находчивости, умения преодолевать трудности для достижения намеченной цели;

**КОМПЬЮТЕРНАЯ ПАМЯТЬ** 

#### Внешняя память

Энергонезависимая

Предназначена для долговременного хранения большого количества информации Внутренняя пам

Энергозависимая

Хранятся те данные, с которыми вы работаете в данный момент

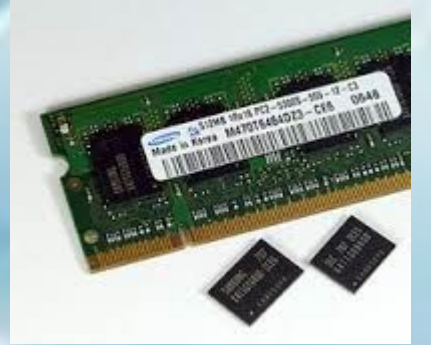

## **СОСТАВ УСТРОЙСТВ КОМПЬЮТЕРА**

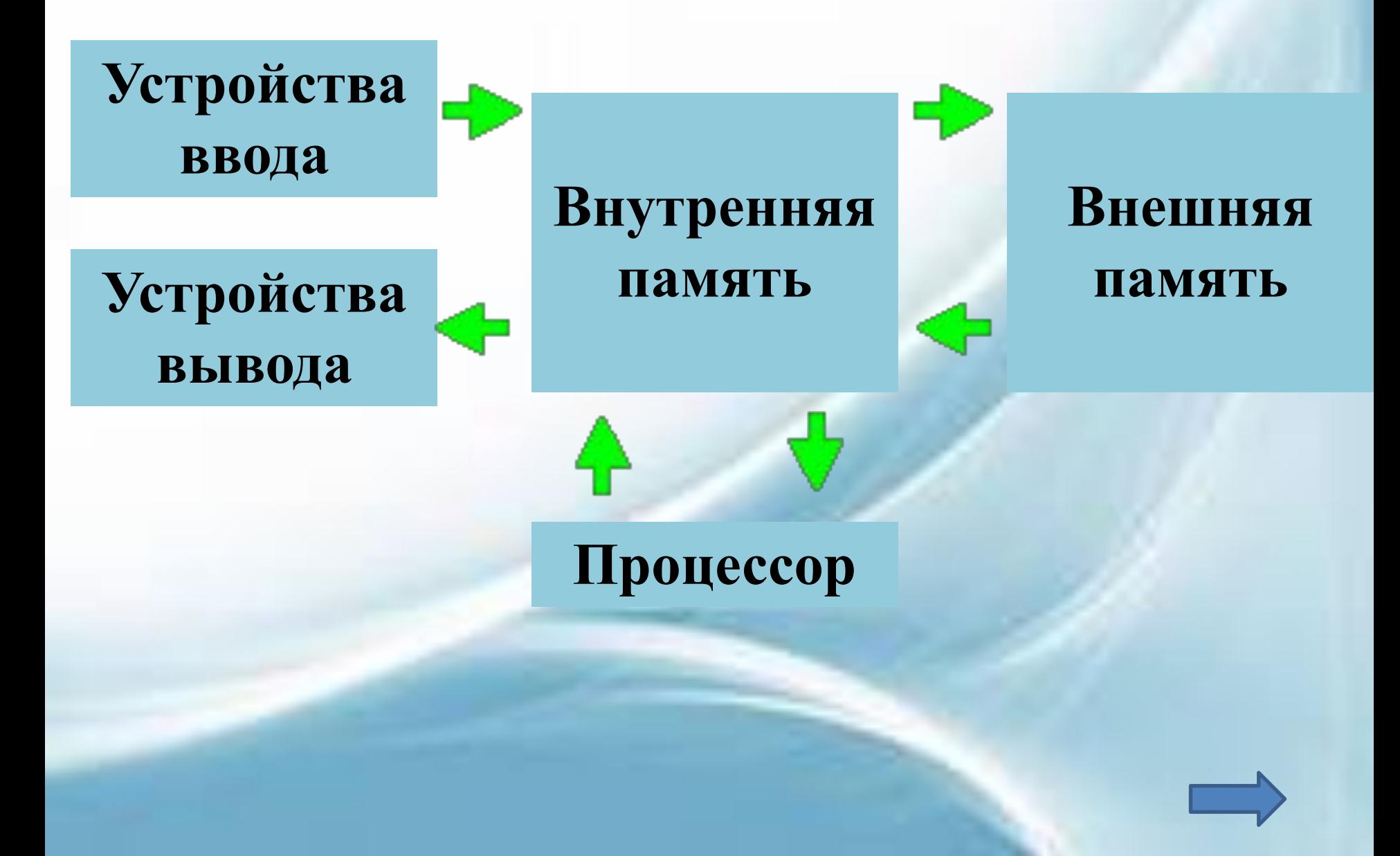

## СТРУКТУРА ВНУТРЕННЕЙ ПАМЯТИ КОМПЬЮТЕРА

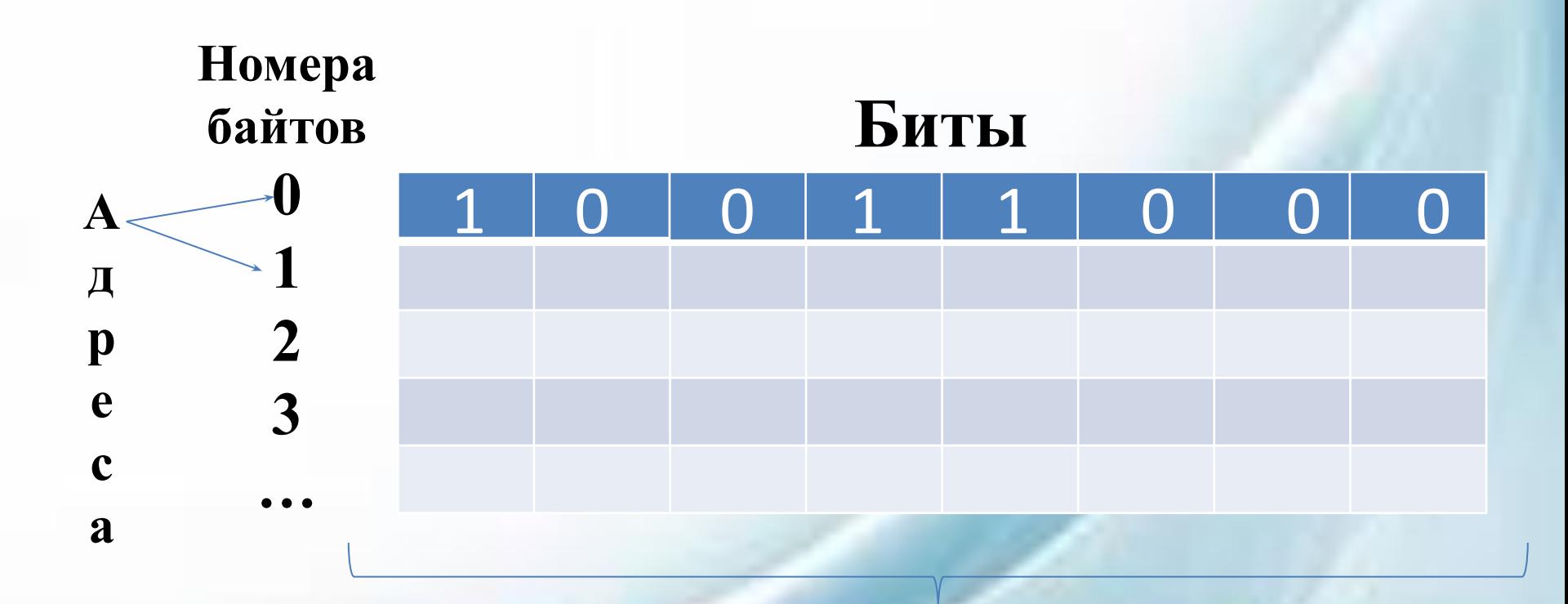

Двоичная кодировка

## **НОСИТЕЛИ И УСТРОЙСТВА ВНЕШНЕЙ ПАМЯТИ**

**НГМД НЖМД Оптические Флэш**

Дискеты: *3,5 дюйма (1984г.),720Кбайт 5,25 дюйма (1976г.),110Кбайт 8 дюймов (1971г.), 80Кбайт*

Внешний жесткий диск дороже, подключается через USB и работает медленнее. Его можно носить с собой, он компактнее и подключить его можно к большему количеству устройств. Внутренний жесткий диск дешевле, работает быстрее, его сложнее извлекать, он потребляет большое количество энергии и предназначен для стационарного использования в одной системе.

Внешний

Внутренний

CD-ROM – изготовляются на заводах методом штамповки и является не записываемым носителем данных CD-R– одноразовый записываемый компакт-диск. CD-RW – перезаписываемый (многоразовый) компакт-диск.

 **диски -память**

В 1995 году впервые начали производиться в промышленных масштабах. USB флэш-карта состоит из трех ключевых элементов: разъем USB, контроллер памяти, микросхема памяти.

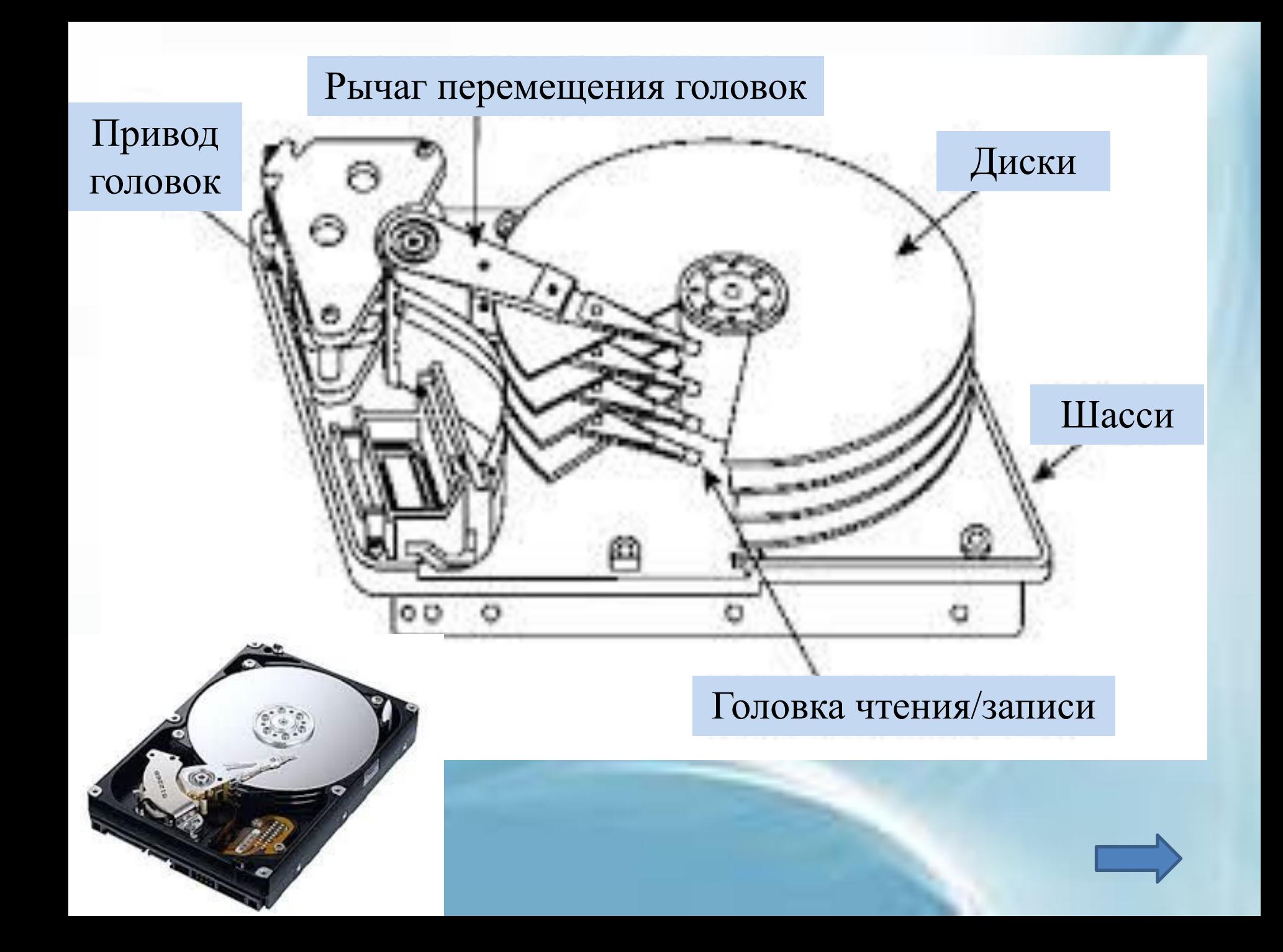

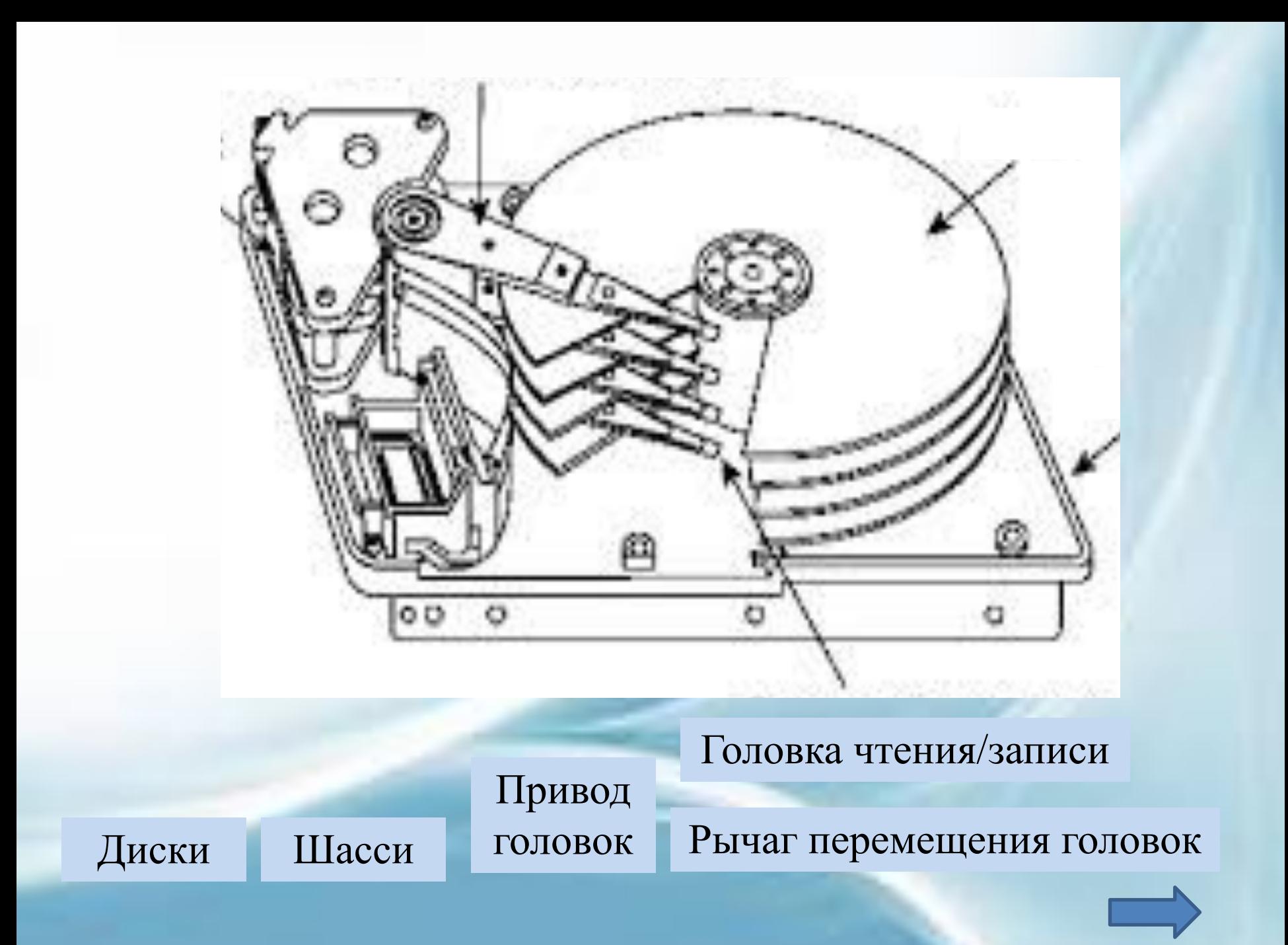

- **• Продолжи фразу, ответь на вопрос:**
- *• Наш урок подошел к концу, и я хочу сказать…*
- *• Мне больше всего удалось…*
- *• А особенно удалось…*
- *• Что я получил от этого урока?*
- *• За что ты можешь себя похвалить?*
- *• За что ты можешь похвалить одноклассников?*
- *• За что ты можешь похвалить учителя?*

## **Используемые источники**

• Фон для презентации:

http://yandex.ru/images/search?source=wiz&img\_url=http%3A%2F%2Fi061.radikal.ru%2F0909%2F4e%2Fd24b43a0c10ct.jpg&uinfo=sw-1366 -sh-768-ww-1349-wh-649-pd-1-wp-16x9\_1366x768&\_=1404983910283&p=4&text=%D1%84%D0%BE%D0%BD%20%D0%B4%D0%BB%D1%8F %20%D0%BF%D1%80%D0%B5%D0%B7%D0%B5%D0%BD%D1%82%D0%B0%D1%86%D0%B8%D0%B8&noreask=1&pos=142&rpt=simage&lr= 43

- Рисунки для презентации: http://yandex.ru/images/search?text=%D0%BA%D0%BE%D0%BC%D0%BF%D1%8C%D1%8E%D1%82%D0%B5%D1%80%D0%BD%D0%B0%D1 %8F%20%D0%BF%D0%B0%D0%BC%D1%8F%D1%82%D1%8C&stype=image&lr=43&noreask=1&source=wiz&uinfo=sw-1366-sh-768-ww-1349 -wh-649-pd-1-wp-16x9\_1366x768
- Рисунки для презентации: https://www.google.ru/search?q=%D0%BE%D0%BF%D1%82%D0%B8%D1%87%D0%B5%D1%81%D0%BA%D0%B8%D0%B5+%D0%B4%D0%B8 %D1%81%D0%BA%D0%B8&newwindow=1&tbm=isch&tbo=u&source=univ&sa=X&ei=c\_\_qU8GaH7Hc4QSOu4DYCA&ved=0CCoQsAQ&biw=1 366&bih=649
- Рисунки для презентации: https://www.google.ru/search?q=%D1%84%D0%BB%D0%B5%D1%88%D0%BA%D0%B8&newwindow=1&source=lnms&tbm=isch&sa=X&ei=9 P\_qU\_m4E4na4QSMo4DwDQ&ved=0CAYQ\_AUoAQ&biw=1366&bih=649
- Рисунки для презентации: https://www.google.ru/search?q=%D1%84%D0%BB%D0%B5%D1%88%D0%BA%D0%B8&newwindow=1&source=lnms&tbm=isch&sa=X&ei=9 P\_qU\_m4E4na4QSMo4DwDQ&ved=0CAYQ\_AUoAQ&biw=1366&bih=649#newwindow=1&q=%D0%BD%D0%B3%D0%BC%D0%B4+%D0%B8+ %D0%BD%D0%B6%D0%BC%D0%B4&tbm=isc
- Содержание теоретической части: http://txtbooks.ru/informatika/8-klass/95-semakin-8-klass/164-09-6kompyuternaya-pamyat.html
- Содержание теоретической части: http://festival.1september.ru/articles/511953/
- Содержание теоретической части: http://www.freeadvice.ru/view\_advice.php?id=287
- Содержание теоретической части: https://ru.wikipedia.org/wiki/%C4%E8%F1%EA%E5%F2%E0
- Содержание теоретической части: http://mirsovetov.ru/a/hi-tech/computers/cd.html
- Содержание теоретической части: https://ru.wikipedia.org/wiki/%CE%EF%F2%E8%F7%E5%F1%EA%E8%E9\_%E4%E8%F1%EA
- Содержание теоретической части: http://compress.ru/article.aspx?id=21002
- Приемы рефлексии: http://www.google.ru/url?sa=t&rct=j&q=&esrc=s&source=web&cd=1&ved=0CBsQFjAA&url=http%3A%2F%2Finformatika.86sch-kyma.edusit e.ru%2FDswMedia%2Fpriemyirefleksii.doc&ei=fxbrU9aSDoHMyAOdhoGwAQ&usg=AFQjCNHsuS8iYNOuUmWsMVeUZZyGHZV4mA&bvm=bv.7 2938740,d.bGE&cad=rjt
- Структура урока http://nsportal.ru/shkola/informatika-i-ikt/library/2014/04/02/tekhnologicheskaya-karta-uroka-po-informatike-obrabotka